# **一个组播服务平台的设计与实现**

## **姜宁1** 曹争

(东南大学计算机科学与工程系,南京,210096)

**摘 要** 随着 Internet 的发展,基于 IP 组播的应用和服务将会大量涌现。本文对开展基于组播的应用所遇到的问 题进行了考虑,提出了解决这些问题的设计思想,并设计与实现了一个组播服务平台,在此平台上可实现视频音频 的组播应用,对组播地址及组内用户进行相关管理,实现组播的管理功能。

**关键字** 组播 组播服务平台 组播地址 管理

**分类号** TP393

## **TheDesign and Implement of**

## **a Multicast Service Platform**

Jiang Ning Cao Zheng

(Southeast University Nanjing 210096)

**Abstract** With the development of Internet, the applications and service based on IP multicast will come to the force. In this paper, we consider some questions when deploy applications based on multicast, give some thoughts to solve these questions, and implement a multicast service platform. Based on this platform, We can deploy multicast applications, manage multicast address and the users in group , and carry out the management of multicast.

**Keywords** multicast , multicast service platform , multicast address, management

### **引言**

 $\overline{a}$ 

随着 Internet 的飞速发展,组播在商业、游戏、视频服务等许多领域的应用得到了很大的发展,可以预计,在 未来不远的日子里, IP 组播将会在 Internet 中扮演越来越重要的角色; 随着 Internet 规模的不断增大, 基于 IP 组播 的应用和服务将不再是人们可有可无的选择,而是成为必需。

一个支持组播的网络允许任何一台主机向组播地址所指定的组播组发送数据报,允许其中的主机任意的加入 他们所想加入的组并接收发至该组的数据。开展基于组播的应用表面上看起来很简单,组播应用只需拥有组播地址 即可向该地址所指定的组发送数据,而接收组播数据报,一个主机,或者准确的说,一个应用程序,只要加入相应 的组播组。然而,开展基于组播的应用并没有这么简单,我们考虑一些问题:

首先,我们考虑有关组播地址的问题。组播地址有相应的地址范围,组播地址的范围是指使组播地址有效的 网络范围,组播地址的范围可按两种方法来划分:1、根据 TTL 来划分,为每个组播地址指定一个 TTL 值,在路由 器间转发时如果 TTL 值为 0 则丢弃该数据报,这样便限制了特定 IP 组播报文的传播范围;2、在 RFC2365 中定义 了以下组播地址的范围,定义 239.0.0.0/8 为可管理范围的组播地址,该范围的组播地址只能在一定范围的自治域内 使用,域的边界路由器不能向外转发可管理范围的组播地址的报文,在可管理范围内又可进一步划分为本地范围的 组播地址(239.255.0.0/16、239.254.0.0/16、239.253.0.0/16)和组织范围的组播地址(239.192.0.0/14、239.64.0.0/10、 239.128.0.0/10)。定义 224.0.0.0/24 为静态分配的链路局部组播地址,定义 224.0.1.0-238.255.255.255 为全球范围的 组播地址,这些地址在整个 Internet 中都有效,在此范围中已经静态分配了一些保留地址。

用户开通组播应用,如果任由其自己选择组播地址,由于用户不能得知本地范围或组织范围内有哪些组播地 址已经被使用,组播应用之间很容易出现地址冲突,所以,对要开通的组播应用,应由一统一的机构对组播地址进 行分配及管理,以避免出现地址间的冲突。

其次,用户可以随意的加入和退出组播组也给组播应用带来了一定的不便,很可能组播服务提供方需要相应

<sup>1</sup> 作者简介:姜宁,男,1981 年生,东南大学计算机系硕士研究生;曹争,东南大学计算机系副教授,主要研究 方向包括网络管理、网络体系结构、开放分布式处理等。

的控制策略,要求只有获得许可的用户才可加入该组享受其所提供的服务,而其他用户不能随便加入其中,且希望 能对组内的用户做一些适当的监控和管理。而组播机制中并不提供这样的控制手段,所以我们希望可以有一个可行 的控制手段,能够满足组播应用对组内用户的管理要求。

另外,组播相异于单播的新特点也给对支持组播的网络的管理带来了一些新的问题:组播的设计过程中对网 管的考虑较少,现有的协议和体系增加了组播网管的难度,多种复杂协议的使用(如 DVMRP、PIM-DM、PIM-SM、 MOSPF 等) 使得路由维护变得复杂, 组播一对多的特点决定了计费也需要采用新的方法, 组播的安全也是我们需 要考虑的问题,需要对组播组进行安全策略的制定。

## **1、组播服务平台的设计思想**

我们要想成功的开展基于组播的应用,就需要考虑诸多方面的问题,比如如何进行组播地址的分配与管理、 如何对组中用户进行控制和管理等等。我们考虑设计和实现这样的一个组播服务平台,基于此平台,我们可以对以 上所提的问题做出相应的解决。以下为组播服务平台的体系结构图:

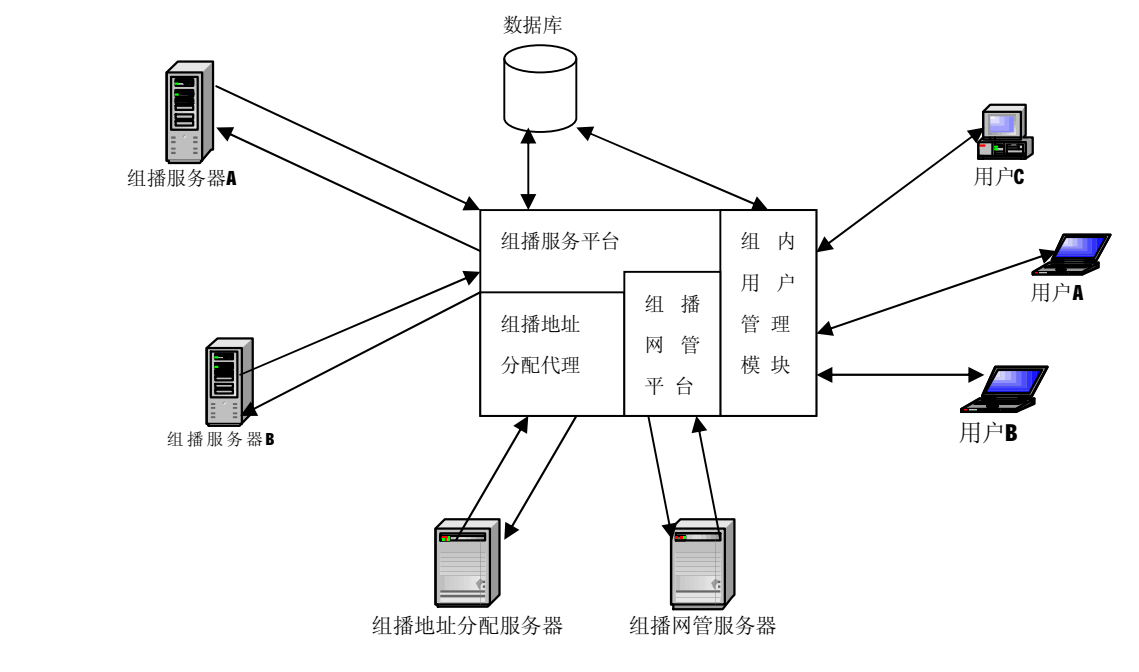

图 1 组播服务平台体系结构

假设组播服务器 A 想开通一个组播应用,需要先到组播服务平台的相应 Web 页面上申请,填写注册单,通过 相应的认定其有效的认证后,注册完成,有关该组播应用的信息存入数据库中。其后组播应用至组播地址申请页面 申请组播地址,根据其所需要的服务范围和生存期限可有不同域的组播地址供其选择,组播应用也可根据需要申请 多个组播地址(如在组播应用中开通了几组组播节目,则对应每组节目源都需要各自的组播地址),考虑到组播应 用会有相应的服务生命期以及组播地址数目的有限,对每个申请的组播地址,应限定其使用期限。组播地址的分配 工作应由组播地址分配服务器来完成,对每个申请,组播地址分配服务器动态分配地址或地址块,组播应用获得所 需组播地址和有关所获地址的信息后,用其所获得的组播地址对开通的组播服务进行配置,这样由一个组播地址分 配服务器来统一进行地址分配,就避免了组播应用之间出现地址冲突,且便于对组播地址进行管理。

在该组播服务平台的设计中,我们还应考虑能够有一个实际可行的控制手段,对用户加入组播组做相应的身 份认证和控制,以及在组播服务开通期间能够对用户做一些状态的监控和管理,如果组播服务是有偿的,则对用户 状态的监控及跟踪还可以做相应的计费管理工作。在图 1 中,若用户 A 想获得组播应用所开通的服务, 则也需要 到组播服务平台的相应 Web 页面上申请(用户如果还不清楚具体需要哪个组播应用的服务,则可查看现在所开通 的组播应用以决定是否需要某个服务),用户对某组播应用所提供的服务的申请获得批准后,用其 ID 和所获得的密 码可加入到相应的组播组中;可以对组中的用户加以一定的时间限制,到期后用户如果还需要服务则必须再次申请, 如果某用户在还未到期的某个时刻想要退出,则在其退出该组播组后,应在该组中注销此用户,以避免其退出后仍 可获得该组播服务。另外,还可考虑通过 IP 地址来对用户进行控制,比如在一个校园网内,有一用组播开通的实 时校园新闻节目,则对每个需要获得此服务的用户来说,用上述的先申请再加入的方法明显是不合适和不必要的, 在这种情况下, 就可以通过 IP 地址来对用户进行控制, 对校园网内的所有用户, 则都可以自由的加入和退出, 而 对校外需要此服务的用户,才需要进行申请。在实现中,这两种方法都是可行且行之有效的。在用户接受组播服务 的时候,可以对其一些状态做实时的监控,比如用户当前的 IP 地址、用户开始接受服务的初始时间、用户在该服 务上所占带宽等,在此平台上做到实现对用户的集中管理。

在一个支持组播的网络中,对组播地址、组播组的管理是相对于传统网络提出的新的任务,同样,传统的网 络管理任务也是必不可少的,所以在该平台的设计中应包括组播网管模块。

### **2、组播服务平台中的功能模块**

 基于以上的设计思想,我们实现了一个组播服务平台,在此上可实现视频音频的组播应用,同时对组播地址及 组内用户进行相关管理,实现组播的管理功能。

#### **2.1 组播地址分配服务器与组播地址分配代理**

组播地址分配服务器进行地址分配所采用的典型协议为动态客户端组播地址分配协议——MADCAP,该协议 提供了一个机制使能够向服务器发出与组播地址分配有关的请求,服务器处理这些请求。MADCAP 允许的请求有:

- 1、 发现组播地址分配服务器,以及该组播地址分配服务器所涉及的组播域;
- 2、 请求一个或者多个组播地址;
- 3、 更新所分配到的组播地址的相关属性;
- 4、 释放所分配到的组播地址。

动态客户端组播地址分配协议(MADCAP)是基于客户—服务器模式的。当 MADCAP 客户端向服务器请求 服务时, 客户端向一个 MADCAP 服务器发送单播报文, 或向 MADCAP 的周知地址发送组播报文。MADCAP 在收 到请求后,向客户端响应单播报文。

MADCAP 报文有多种型的消息,包括 DISCOVER,OFFER,REQUEST,RENEW,ACK,NAK,RELEASE,GETINFO。 其中 DISCOVER,REQUEST,RENEW,RELEASE,GETINFO 只由客户端发送, 而 OFFER,ACK,NAK 只由服务器发送。 REQUEST,RENEW,RELEASE 消息由客户端发送,用于请求,更新,释放组播地址。服务器根据能否满足客户端的 要求,相应以 ACK 或 NAK 消息。GETINFO 消息用于客户端查询组播范围列表,以及发现 MADCAP 服务器。 MADCAP 协议使用的是相对于范围的组播地址,所以每个组播范围都有一个 MADCAP 服务器的周知组播地址, 就是该范围最高地址减去偏移量 1。客户端可以使用这个周知地址与周知端口 2535 来发现 MADCAP 服务器。 DISCOVER 信息用于客户端发现能满足要求的 MADCAP 服务器。

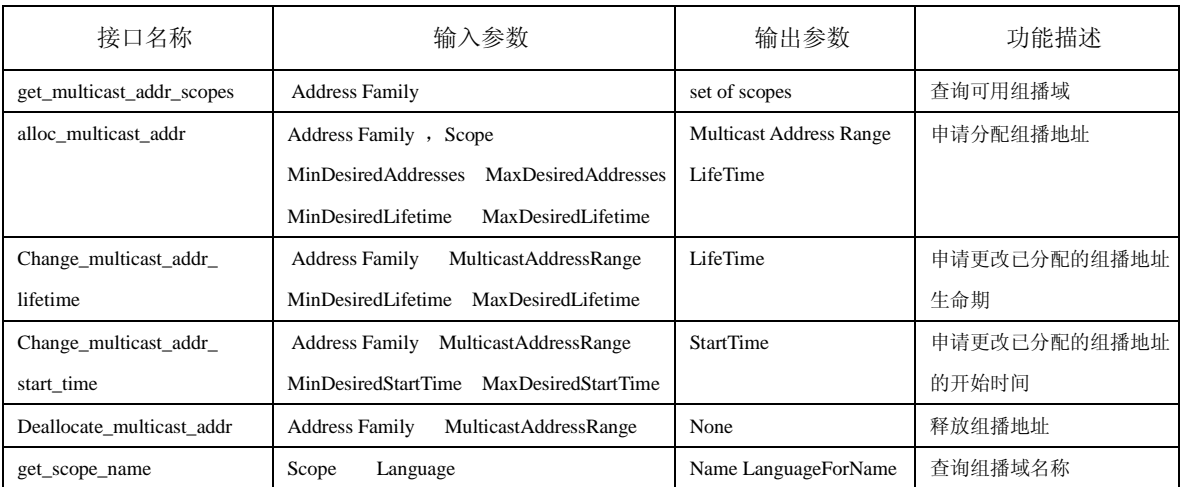

客户端与组播地址分配服务器 MAAS 之间的抽象编程接口描述如表 1 所示:

表 1: 组播地址分配 APIs

 组播地址分配服务器与用户的交互是通过组播地址分配 APIs 来实现的,这就要求用户修改程序,这对于用户 自主开发的程序是可以接受的。但是对于目前已经存在的大量组播应用程序而言,这样的改动是不可接受的。因此

在该服务平台中实现了一个组播地址分配代理模块,该组播地址分配代理是一个 Web 主页的形式,客户在主页上 提交申请,包括要求分配哪个域的组播地址、申请组播地址的数量以及地址的租期等等,由该组播地址分配代理向 组播地址分配服务器申请,并向客户返回结果。用户分配到组播地址后就可以手工地对应用程序进行地址配置,从 而保证了程序的使用。使用组播地址分配代理的另一个好处在于,可以在组播地址分配代理实现认证,防止恶意的 组播地址申请。

 组播地址分配代理的基本工作模式如下:客户提出请求,包括要分配的哪个域的组播地址、申请组播地址的 数量以及地址的租期等,由该组播地址分配代理调用 API 接口向组播地址分配服务器申请,并向客户返回结果。用 户分配到组播地址后可以手工对应用程序进行地址配置,从而不影响程序的使用。代理与组播地址分配服务器进行 沟通依靠的是 DISCOVER,OFFER,REQUEST,RENEW,ACK,NAK,RELEASE,GETINFO 这 8 个消息。该组播地址分配 代理用 CGI 程序与 Web 页面的形式实现, Web 服务器用 apache, CGI 程序用 C 语言编写。

#### **2.2 组内用户管理模块**

组内用户管理模块的实现采用了 Servlet/JDBC 技术,对用户加入和退出组播组做控制以及对当前各组内用户状 态进行监控,图 2 表示了程序结构:

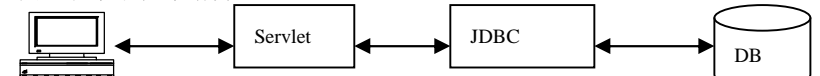

如图所示, Web 程序采用 Servlet 实现, 它通过 JDBC 访问后台数据库。对用户的控制手段有通过 IP 地址控制 和身份认证两种。用户在组内接受服务时,用 Servlet 编程对其状态做实时的监控,如 IP 地址、开始接受服务的初 始时间等。

#### **2.3 组播网管服务器与组播网管平台**

虽然网络管理功能被分为配置管理、性能管理、差错管理、安全管理、计费管理五大功能模块,但这五部分 并非孤立存在的,而是有着密切的联系。采用公共管理平台一方面可以作为各管理功能联系的纽带,另一方面将公 用的管理功能独立出来,增加系统的灵活性和可扩展性。管理平台主要提供了数据交互、数据采集、实时数据维护、 数据定期入库、平台间交互的功能。管理平台加强了管理功能之间的联系,并将公共的功能独立出来,使得系统的 扩展性和灵活性都得到了提高。数据交互模块作为管理平台和管理功能联系的接口,采用自定义的报文格式,用客 户—服务器方式实现;数据采集模块以 SNMP 作为原始数据来源,根据不同需求采用实时、定期等不同的采集方式。

该组播服务平台由组播地址分配代理模块、组内用户管理模块、组播网管平台三个相对独立的部分组成,用 户通过相应的 Web 页面调用各模块。组播网管平台的权限最高,只有管理员才能进入,继而调用组播网管服务器 的各功能模块。凡是需开通组播应用,则可以进入组播服务平台的相应 Web 页面申请,填写注册单通过认证后, 通过 Web 页面调用组播地址分配代理模块,由代理向组播地址分配服务器申请组播地址。组播应用开通者可以在 该平台上调用组内用户管理模块;而对获得组播服务的普通用户,其没有调用该模块的权力。

#### **结束语**

基于目前已实现的这个组播服务平台,我们成功的在 CERNET 华东北地区网络中心内开展了一些组播应用, 该组播服务平台较好的解决了我们在开展组播应用中遇到的一些问题,解决了组播地址的统一分配和管理,实现了 对组中用户的监控和管理。

本文讲述了一个组播服务平台的设计与实现,随着人们对基于 IP 组播的应用和服务的需求的增长,一个成功 实现的组播服务平台对于组播应用的开展具有重要的作用和意义。

#### **参 考 文 献**

- 【1】 Deering S, "Host Extensions for IP Multicasting", RFC 1112, August 1989
- 【2】 Cain B, Deering S, Fenner B, et al, "Internet Group Management Protocol, Version 3", INTERNET-DRAFT, May 2002.
- 【3】 Beau Williamson, *Developing IP Multicast Networks,* volume 1, 电子工业出版社,2001.06
- 【4】 邵文简,《组播地址分配服务器的设计与实现》,CERNET 华东北地区网络中心 2001.06